# **MIQvet** A revolution in radiology.

June 11, 2019

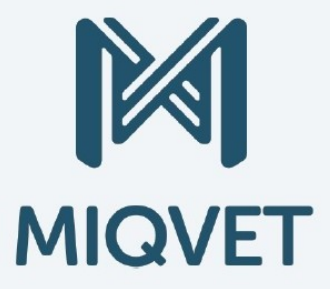

## MIQVET, mission statement.

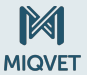

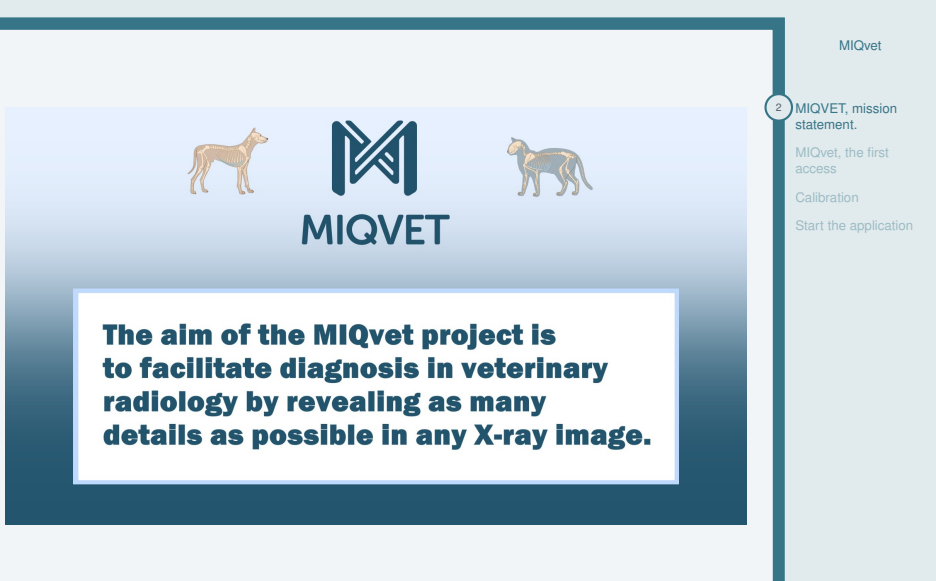

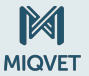

MIQvet

<span id="page-2-0"></span>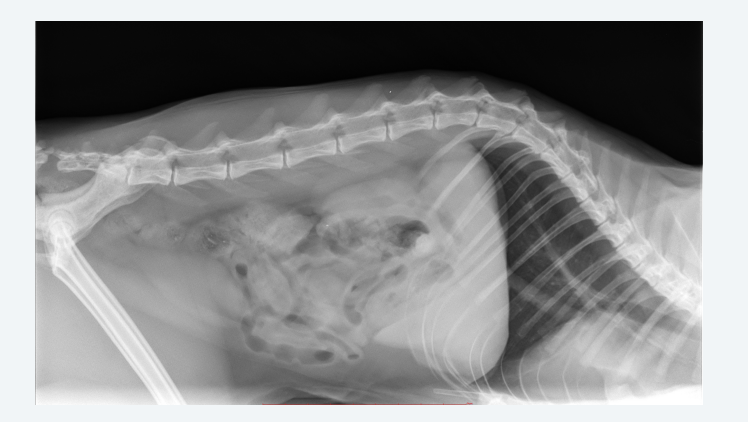

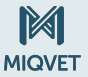

MIQvet

<span id="page-3-0"></span>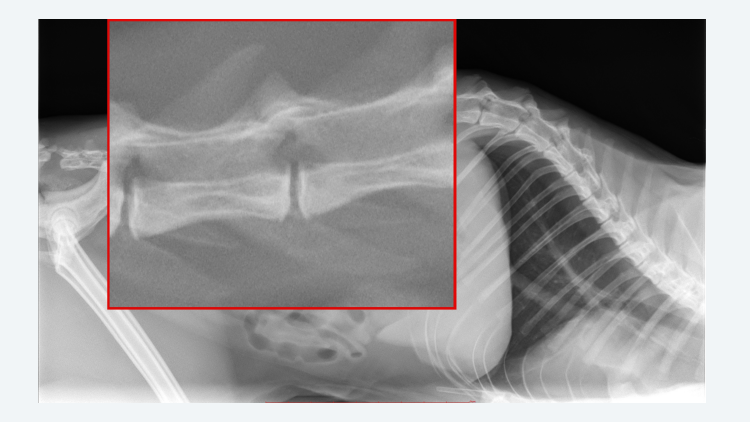

MIQvet b.v.

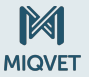

MIQvet

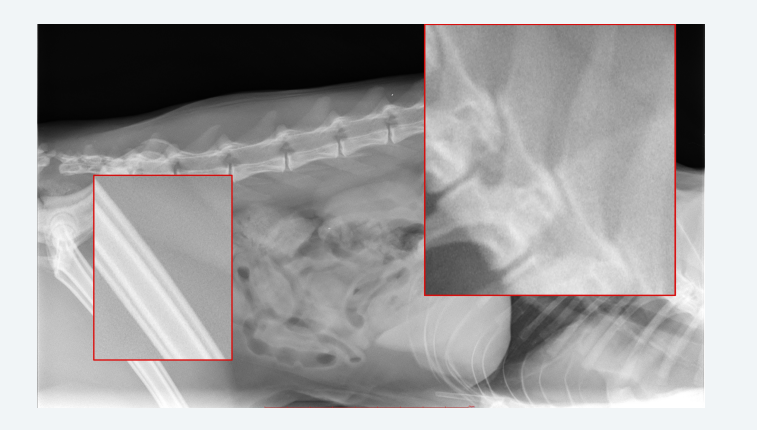

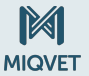

MIQvet

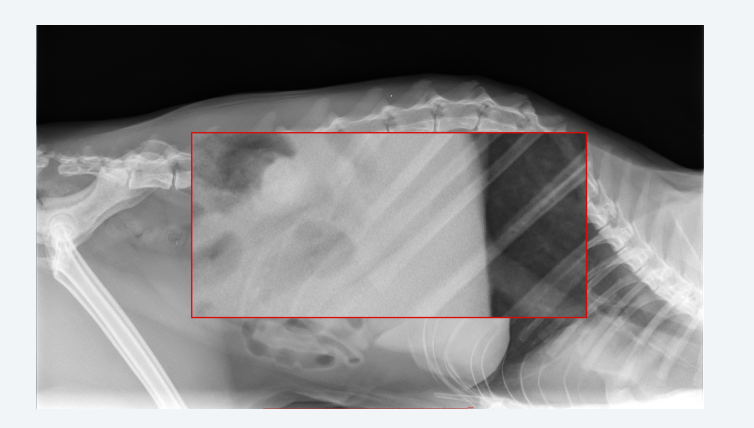

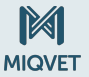

MIQvet

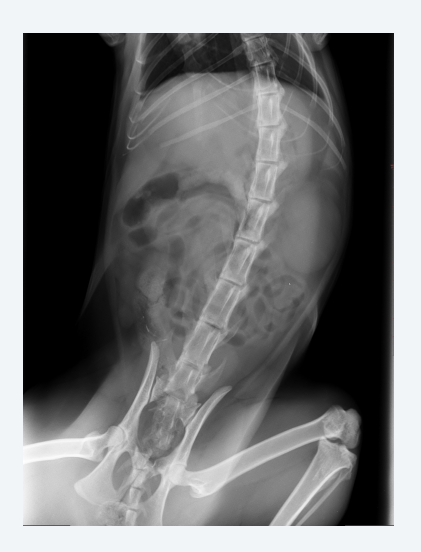

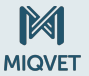

MIQvet

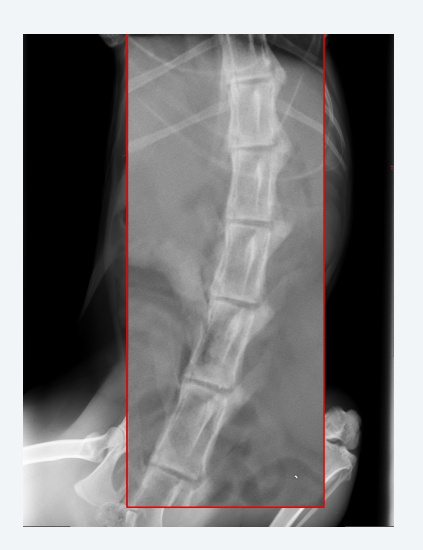

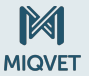

MIQvet

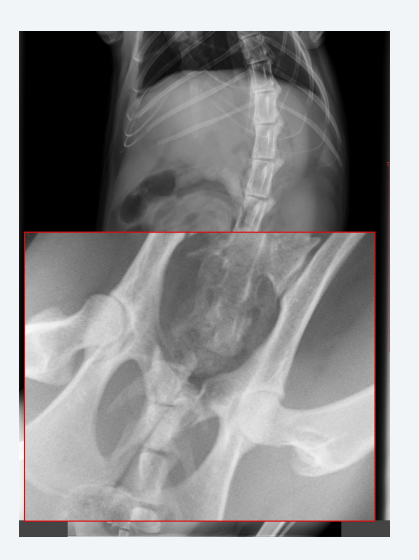

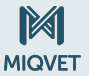

MIQvet

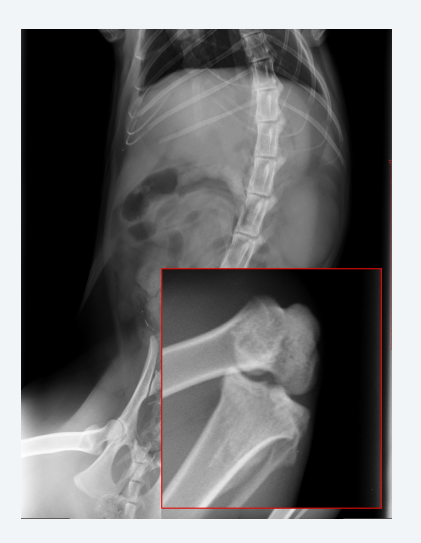

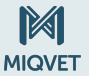

MIQvet

<span id="page-10-0"></span>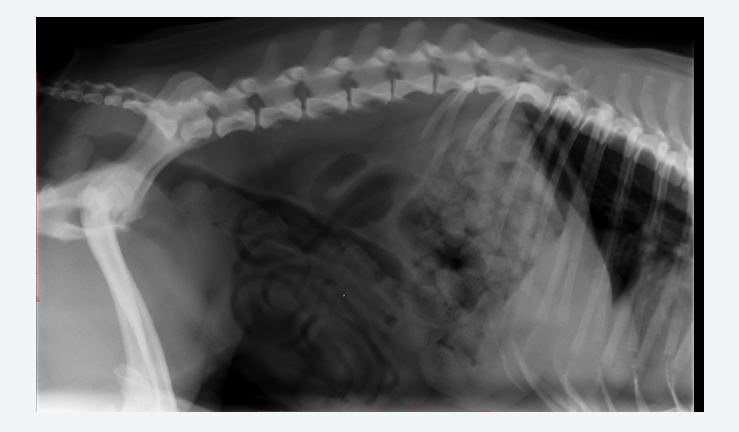

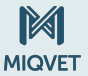

MIQvet

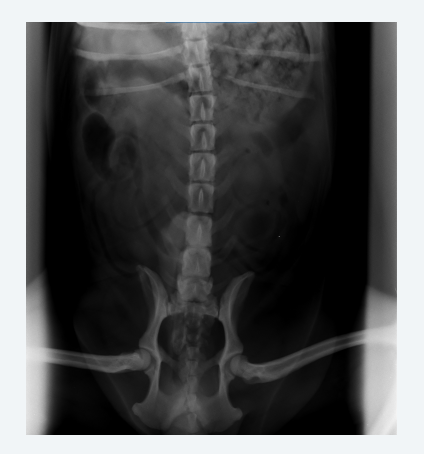

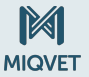

MIQvet

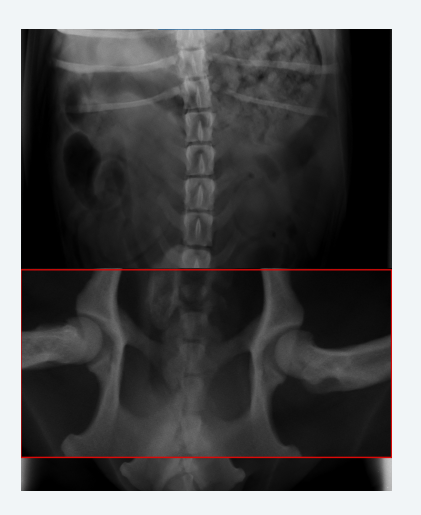

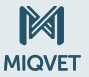

MIQvet

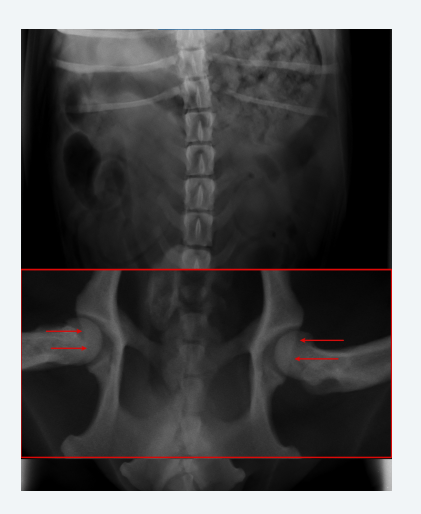

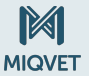

MIQvet

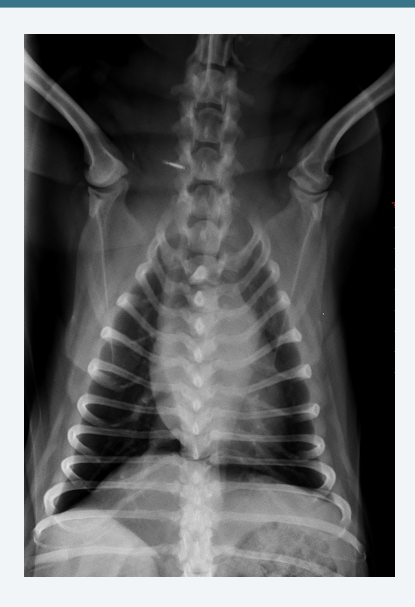

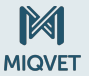

MIQvet

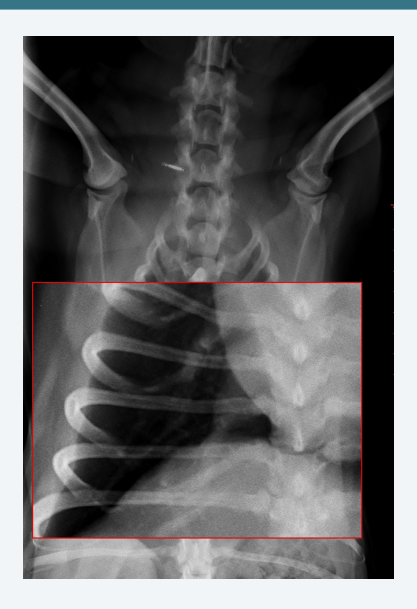

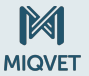

MIQvet

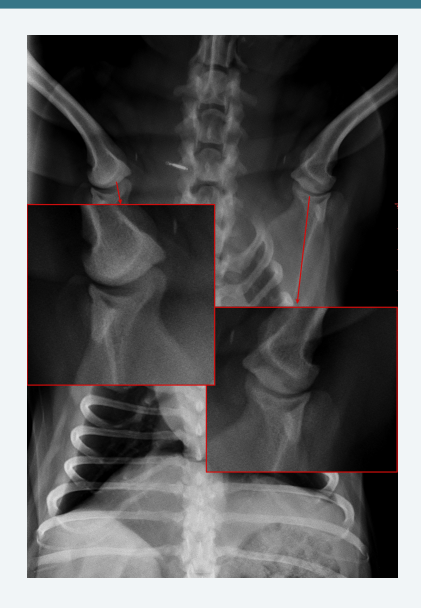

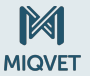

MIQvet

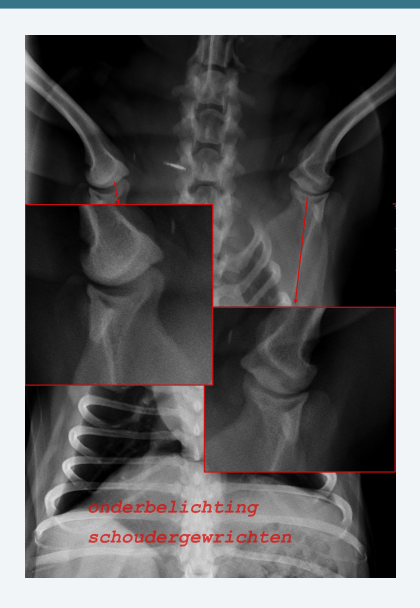

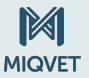

MIQvet

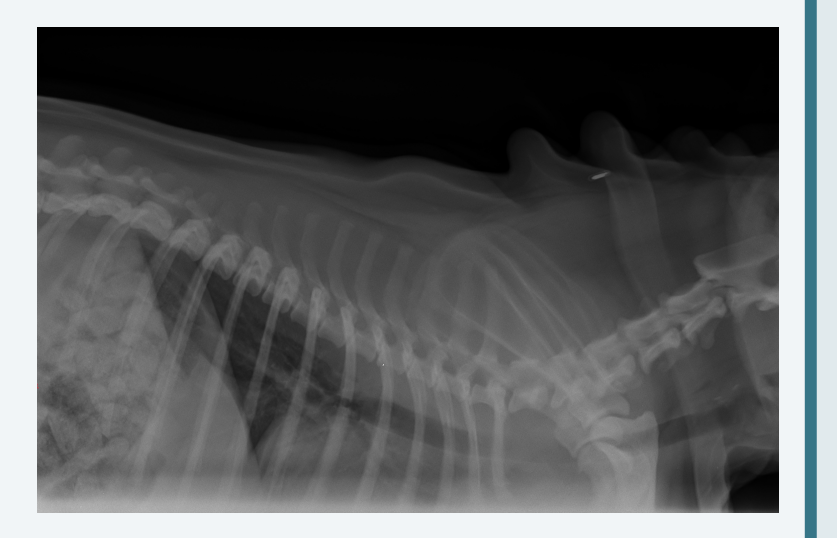

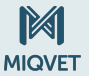

MIQvet

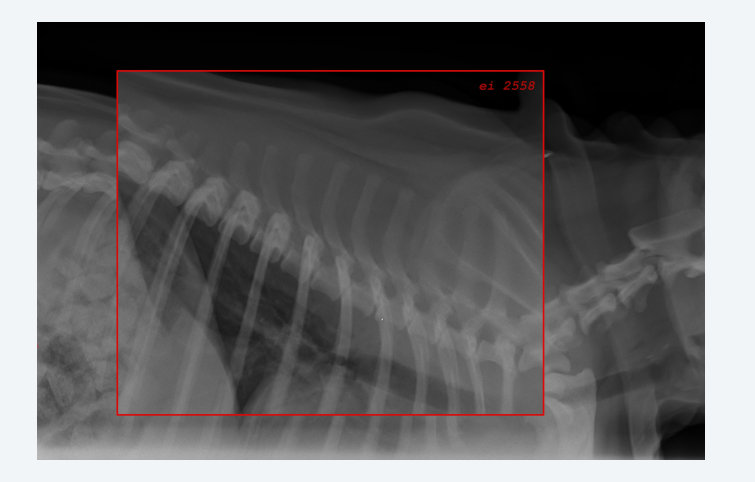

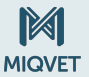

MIQvet

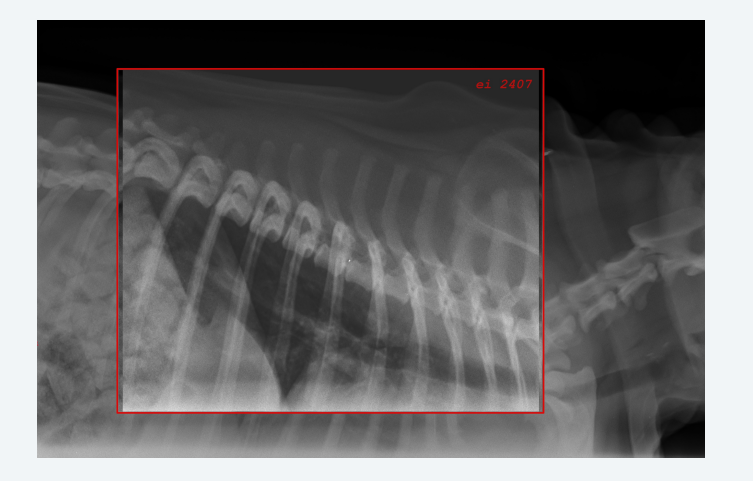

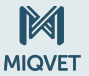

MIQvet

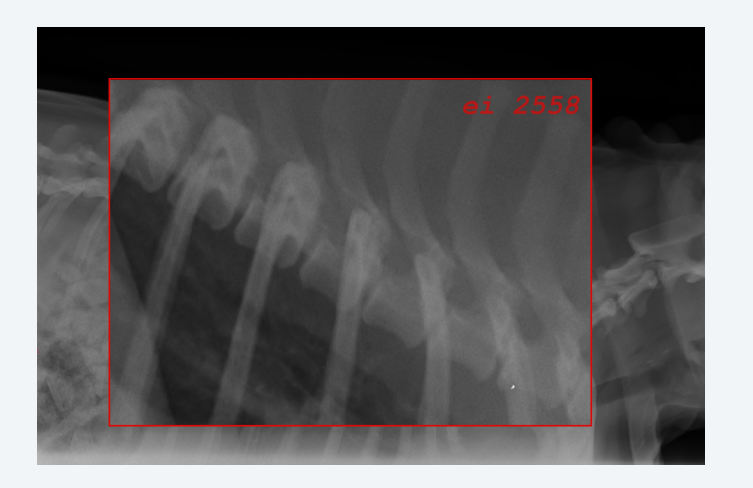

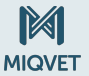

MIQvet

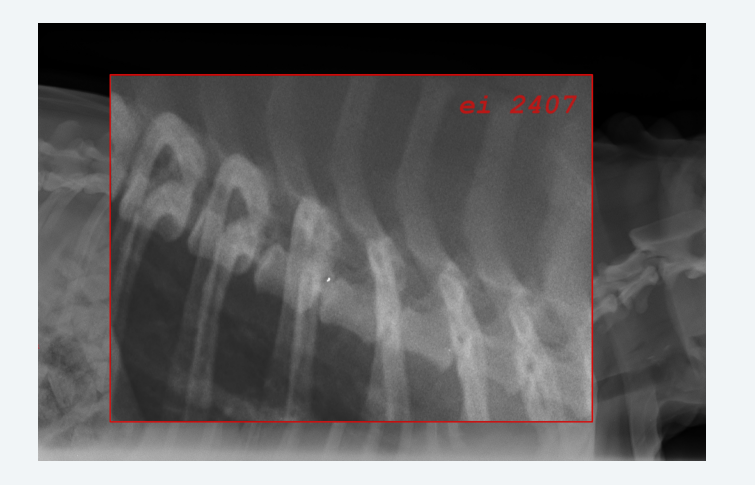

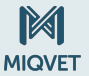

MIQvet

<span id="page-23-0"></span>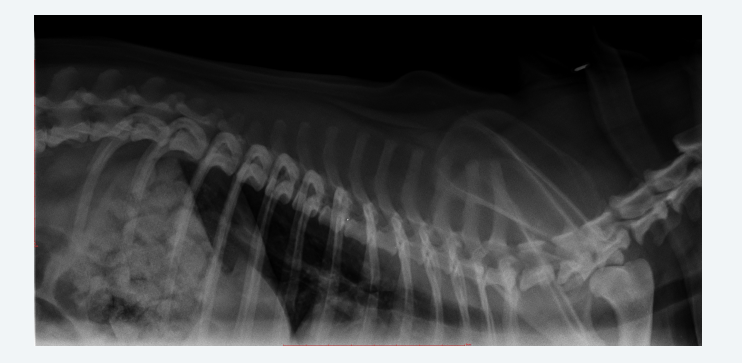

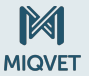

MIQvet

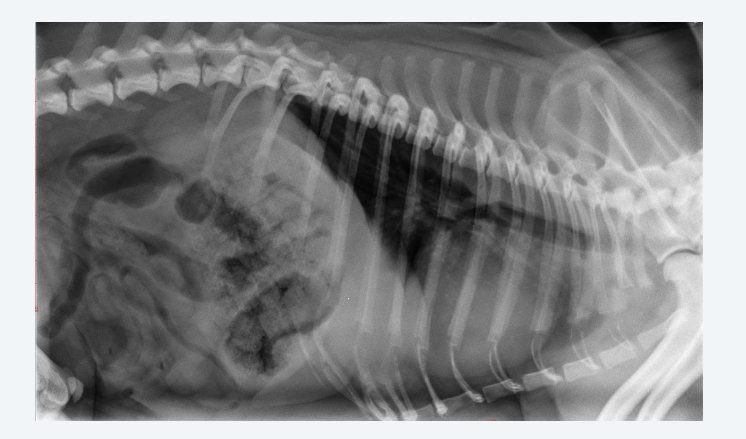

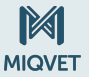

MIQvet

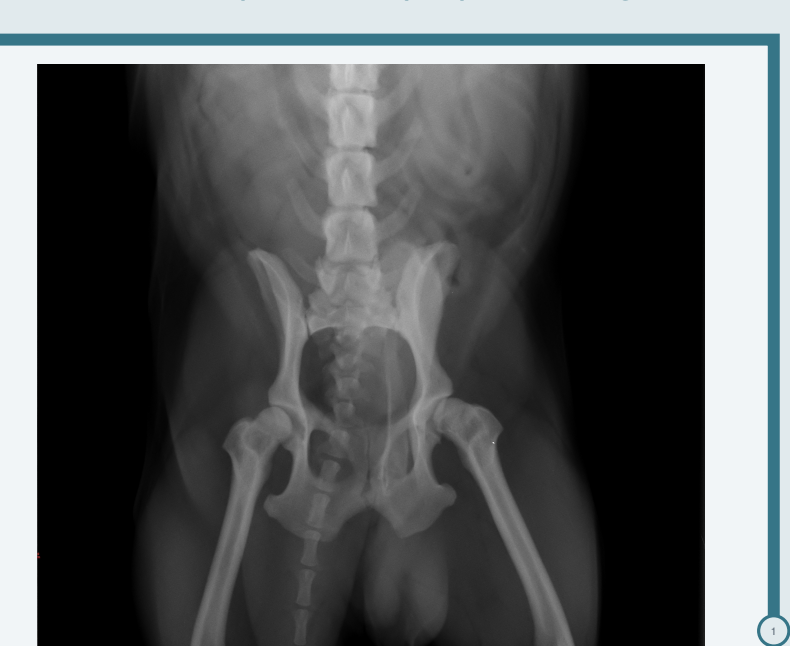

MIQvet b.v.

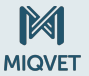

MIQvet

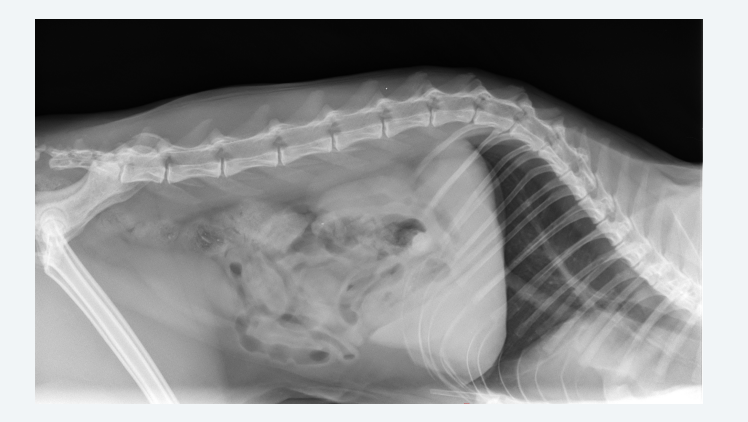

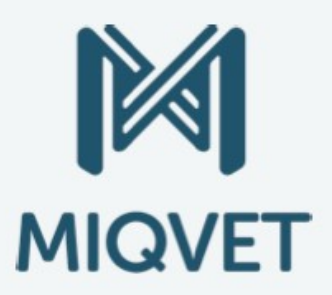

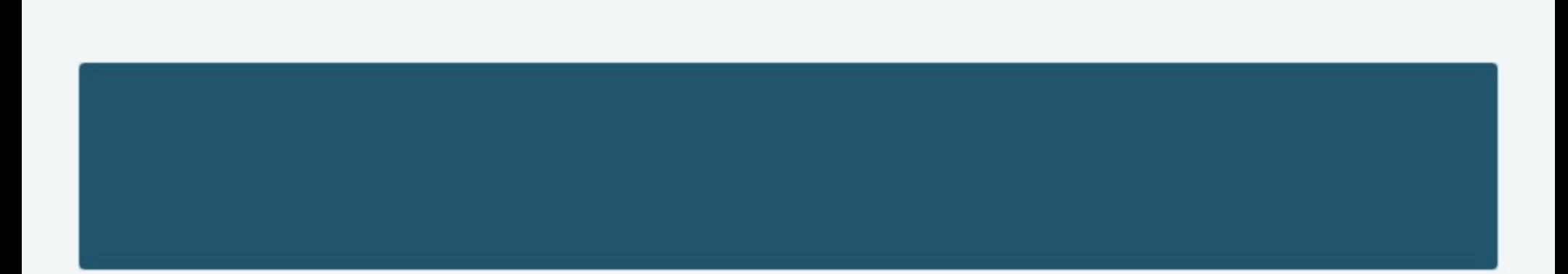